## **SOLUTIONS MANUAL**

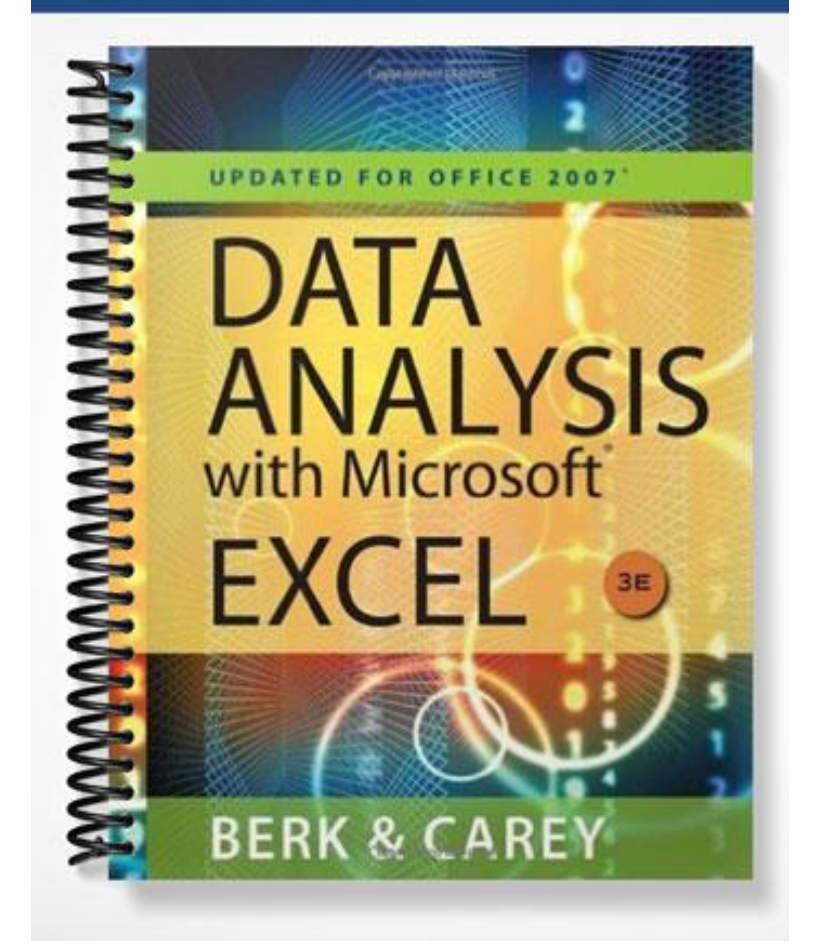

## Instructor's Solutions Manual

### for

# Data Analysis with Microsoft Excel Updated for Office 2007

### 3rd EDITION

### Kenneth N. Berk

Illinois State University

### Patrick Carey

Carey Associates, Inc.

Prepared by

### Patrick Carey

Carey Associates, Inc.

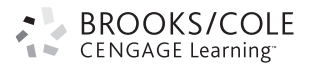

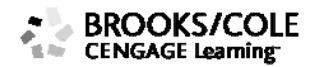

#### © 2010 Brooks/Cole, Cengage Learning

ALL RIGHTS RESERVED. No part of this work covered by the copyright herein may be reproduced, transmitted, stored, or used in any form or by any means graphic, electronic, or mechanical, including but not limited to photocopying, recording, scanning, digitizing, taping, Web distribution, information networks, or information storage and retrieval systems, except as permitted under Section 107 or 108 of the 1976 United States Copyright Act, without the prior written permission of the publisher except as may be permitted by the license terms below.

For product information and technology assistance, contact us at **Cengage Learning Customer & Sales Support, 1-800-354-9706** 

For permission to use material from this text or product, submit all requests online at **www.cengage.com/permissions**  Further permissions questions can be emailed to **permissionrequest@cengage.com** 

ISBN-13: 978-0-495-39186-9 ISBN-10: 0-495-39186-7

#### **Brooks/Cole**

20 Channel Center Street Boston, MA 02210 USA

Cengage Learning is a leading provider of customized learning solutions with office locations around the globe, including Singapore, the United Kingdom, Australia, Mexico, Brazil, and Japan. Locate your local office at: **international.cengage.com/region**

Cengage Learning products are represented in Canada by Nelson Education, Ltd.

For your course and learning solutions, visit **academic.cengage.com** 

Purchase any of our products at your local college store or at our preferred online store **www.ichapters.com** 

#### **NOTE: UNDER NO CIRCUMSTANCES MAY THIS MATERIAL OR ANY PORTION THEREOF BE SOLD, LICENSED, AUCTIONED, OR OTHERWISE REDISTRIBUTED EXCEPT AS MAY BE PERMITTED BY THE LICENSE TERMS HEREIN.**

#### **READ IMPORTANT LICENSE INFORMATION**

Dear Professor or Other Supplement Recipient:

Cengage Learning has provided you with this product (the "Supplement") for your review and, to the extent that you adopt the associated textbook for use in connection with your course (the "Course"), you and your students who purchase the textbook may use the Supplement as described below. Cengage Learning has established these use limitations in response to concerns raised by authors, professors, and other users regarding the pedagogical problems stemming from unlimited distribution of Supplements.

Cengage Learning hereby grants you a nontransferable license to use the Supplement in connection with the Course, subject to the following conditions. The Supplement is for your personal, noncommercial use only and may not be reproduced, posted electronically or distributed, except that portions of the Supplement may be provided to your students IN PRINT FORM ONLY in connection with your instruction of the Course, so long as such students are advised that they

may not copy or distribute any portion of the Supplement to any third party. You may not sell, license, auction, or otherwise redistribute the Supplement in any form. We ask that you take reasonable steps to protect the Supplement from unauthorized use, reproduction, or distribution. Your use of the Supplement indicates your acceptance of the conditions set forth in this Agreement. If you do not accept these conditions, you must return the Supplement unused within 30 days of receipt.

All rights (including without limitation, copyrights, patents, and trade secrets) in the Supplement are and will remain the sole and exclusive property of Cengage Learning and/or its licensors. The Supplement is furnished by Cengage Learning on an "as is" basis without any warranties, express or implied. This Agreement will be governed by and construed pursuant to the laws of the State of New York, without regard to such State's conflict of law rules.

Thank you for your assistance in helping to safeguard the integrity of the content contained in this Supplement. We trust you find the Supplement a useful teaching tool.

 Printed in the United States of America 1 2 3 4 5 6 7 11 10 09 08 07

### **Table of Contents**

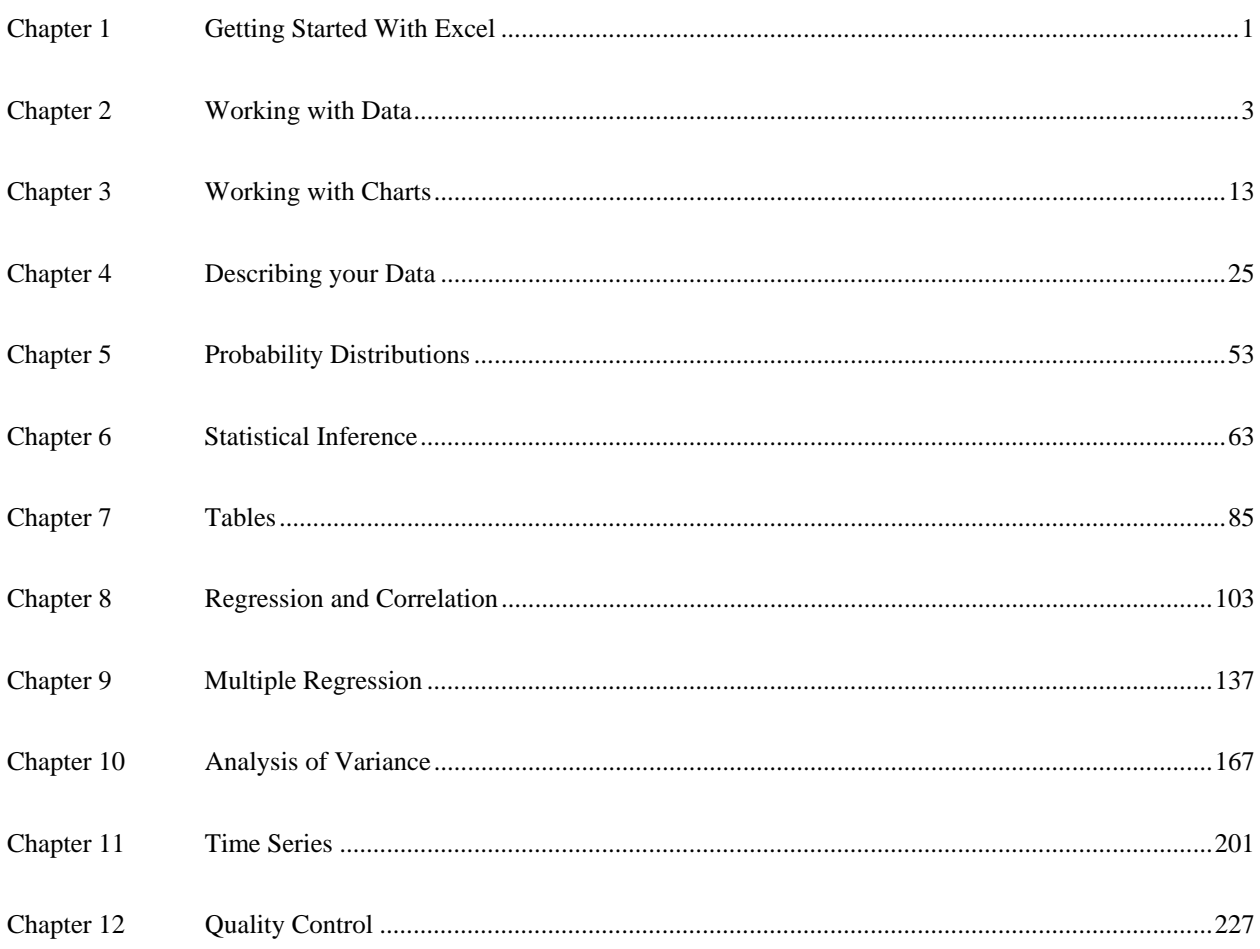

## **Chapter 1:** *Getting Started with Excel*

There are no exercises for Chapter 1.

### **Chapter 2:** *Working with Data*

#### **1.**

**b.** The AVER00\_06 column appears follows:

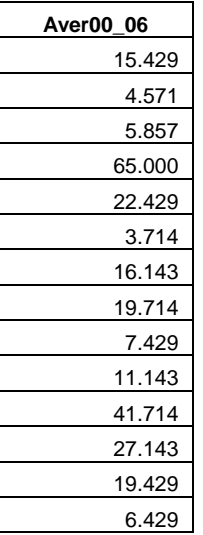

**c.** The DIFF06\_80 column appears:

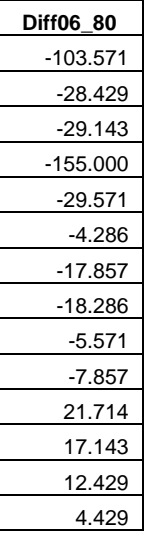

**d.** The only cities that showed an increase in the number of healthy days are:

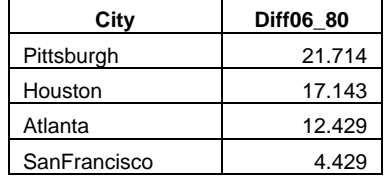

**e.** The RATIO06\_80 column appears as:

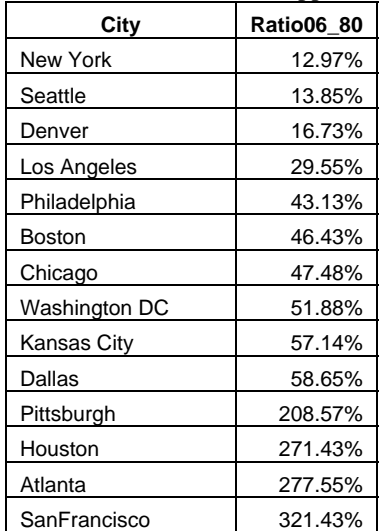

- **f.** See previous table.
- **g.** San Francisco
- **h.** Select the cell range and then click the **Create from Selection** command from the Defined Names group on the Formulas tab.
- **i.** Ten of the fourteen cities experienced a decline in pollutions days between 1980 and the average of the years from 2000 to 2006. The greatest decline in absolute number of days occurred for Los Angeles, while the greatest decline in terms of ratio occurred for New York. San Francisco showed the largest percentage increase but that statistics is misleading since San Francisco had such few pollutions days in 1980 with 2 that almost any increase in days would appear as a large percentage increase.

Any conclusions from this analysis should be viewed with caution since this is a small sample and there may be a problem with comparing a single year's data from the 1980's with an average of 7 years of data in the 2000's. The 1980 data is bound to be more variable and subject to random fluctuations than the average of 7 years of data.

**2.** 

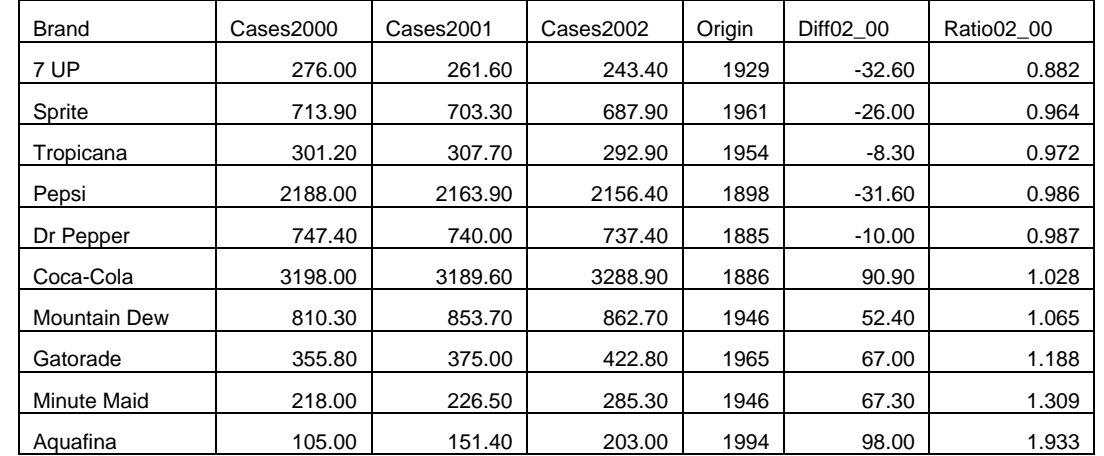

**c.** The sorted table appears as follows:

- **d.** If we divide the soft drinks into two groups: those which originated prior to 1940 and those that originated after 1940; 3 of the 4 "older" soft drinks showed a decrease in sales while 2 of the 6 "younger" soft drinks showed a sales decrease. So it's possible that the older brands are showing more of a tendency to a sales decrease. However this is not always true. The youngest brand, Aquafina showed the greatest increase (98) but that was nearly matched by one of the oldest, Coca-Cola, with an increase of 90.9 units.
- **e.** Using the ratio of sales does not quantitative change the result though the increase in sales of Coca-Cola is not as striking 1.028) since it's base sales in 2000 are so high to begin with.

**b.** The difference and ratio values are:

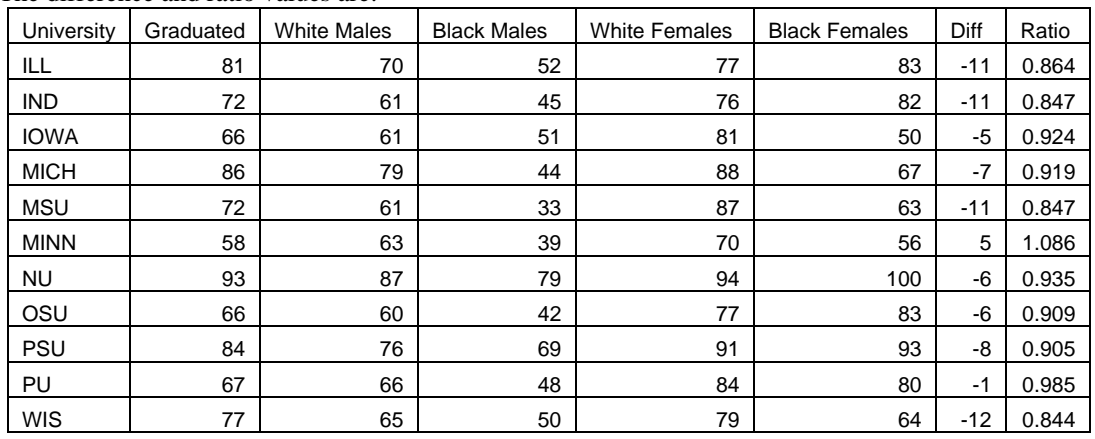

**c.** The difference and ratio values are:

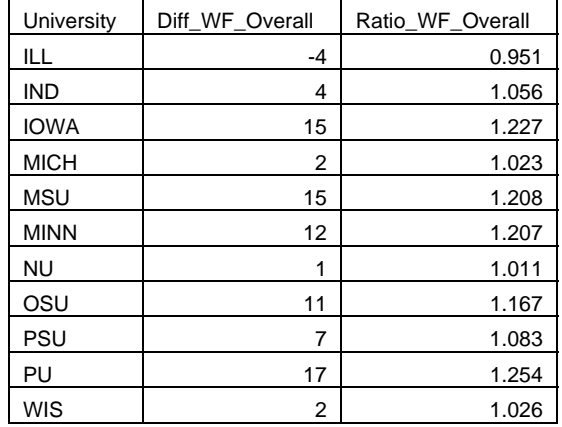

**d.** Only Illinois has a negative difference between the white female to overall graduation rate

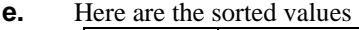

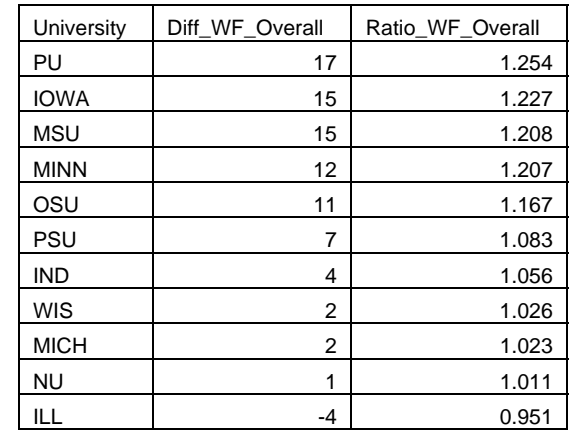

**b.** The ratio values are:

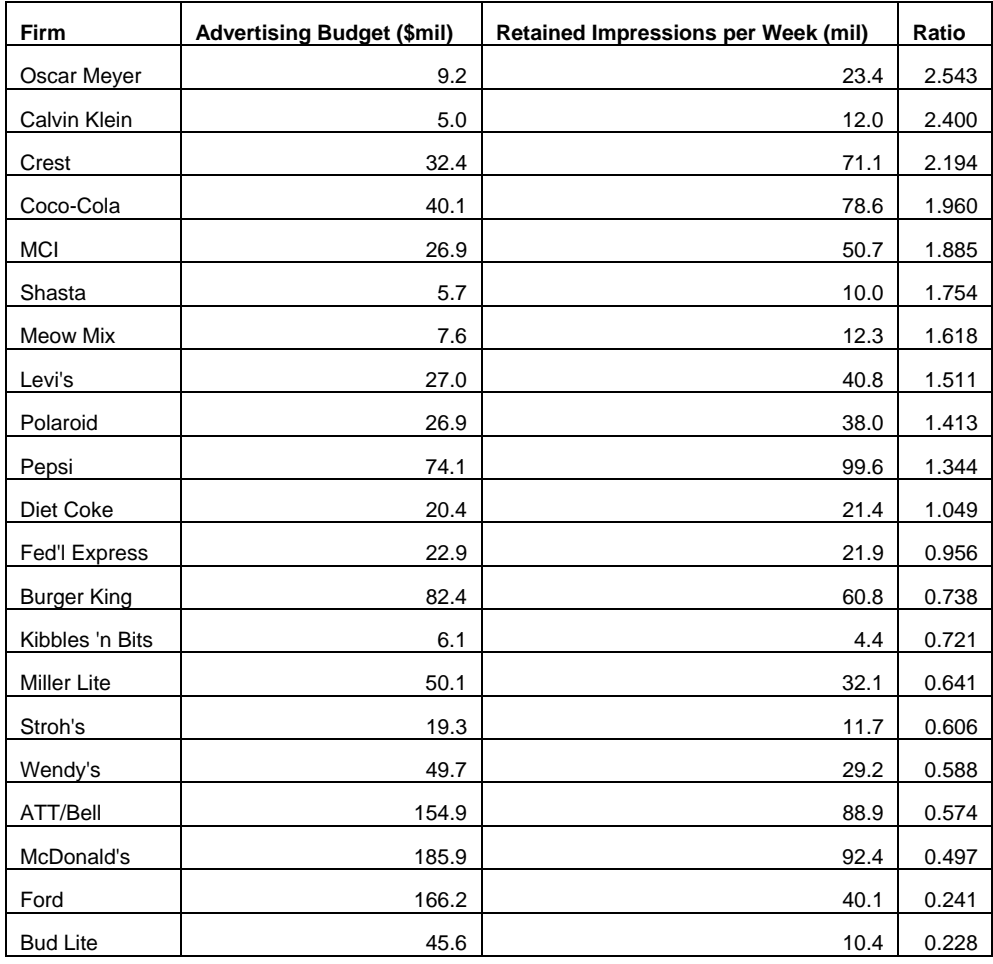

**c.** Use the Create from Selection button on the Defined Groups from the Formulas tab.

**d.** See the answer for 4b) for the sorted values. Oscar Meyer showed the "greatest bang for the buck".

| <b>Firm</b>  | 07<br>∘<br><b>Advertising Budget (\$mil)</b> | <b>Retained Impressions per Week (mil)</b> | Ratio |
|--------------|----------------------------------------------|--------------------------------------------|-------|
| Oscar Meyer  | 9.2                                          | 23.4                                       | 2.543 |
| Calvin Klein | 5.0                                          | 12.0                                       | 2.400 |
| Crest        | 32.4                                         | 71.1                                       | 2.194 |
| Coco-Cola    | 40.1                                         | 78.6                                       | 1.960 |
| <b>MCI</b>   | 26.9                                         | 50.7                                       | 1.885 |
| Shasta       | 5.7                                          | 10.0                                       | 1.754 |
| Meow Mix     | 7.6                                          | 12.3                                       | 1.618 |
| Levi's       | 27.0                                         | 40.8                                       | 1.511 |
| Polaroid     | 26.9                                         | 38.0                                       | 1.413 |
| Pepsi        | 74.1                                         | 99.6                                       | 1.344 |

**e.** The firms with higher-than-average ratios are:

**a.** The first ten imported values are:

| State     | Pay   | Spend |  |
|-----------|-------|-------|--|
| NJ        | 27170 | 5536  |  |
| AK        | 41480 | 8349  |  |
| <b>WY</b> | 27224 | 5440  |  |
| NY        | 30678 | 5710  |  |
| <b>CT</b> | 26610 | 4888  |  |
| DE        | 24624 | 4517  |  |
| MT        | 22482 | 3947  |  |
| VT        | 20325 | 3554  |  |
| МA        | 26800 | 4642  |  |
| KA        | 22644 | 3914  |  |

**b.** The ten lowest ratio values are:

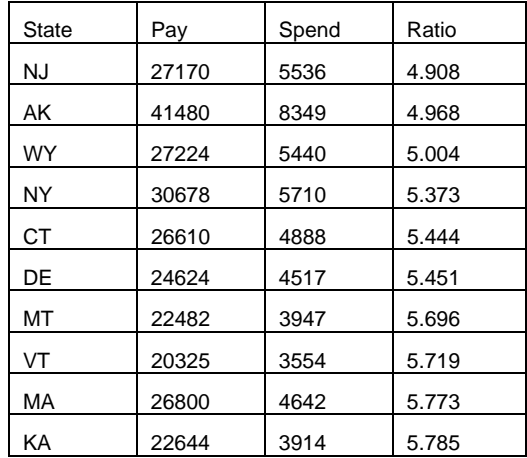

**c.** Use the Create from Selection command from the Defined Names group on the Formulas tab.

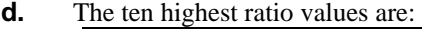

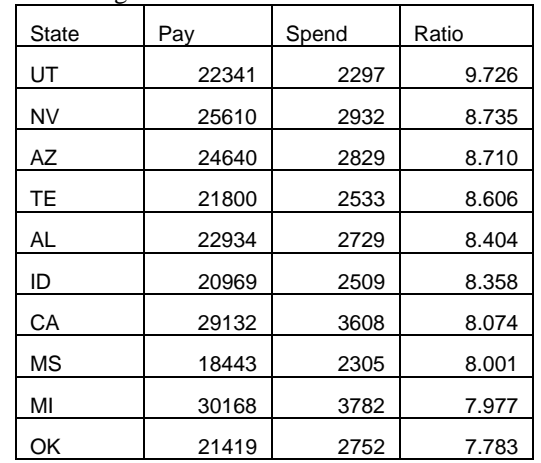

**e.** The filtered values are:

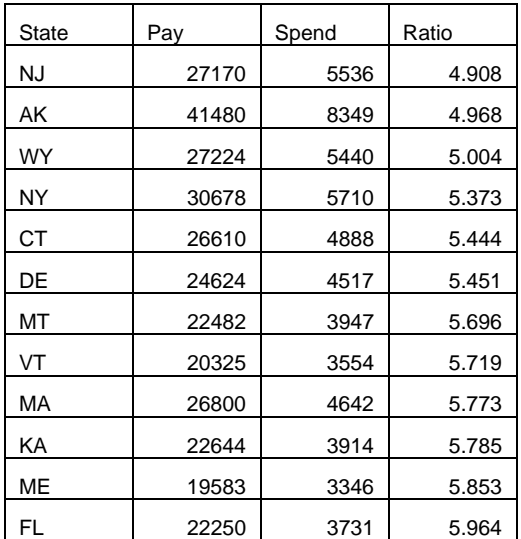

#### **6.**

**b.** Here are the values for the density of the eight chunks.

| <b>Mass</b> | <b>Volume</b> | <b>Density</b> |
|-------------|---------------|----------------|
| 9.94        | 3.6           | 2.761          |
| 18.19       | 6.6           | 2.756          |
| 13.58       | 5             | 2.716          |
| 9.19        | 3.4           | 2.703          |
| 12.86       | 4.8           | 2.679          |
| 12.98       | 5             | 2.596          |
| 10.38       | 4             | 2.595          |
| 8.11        | 7             | 1.159          |

- **c.** See the table in 6b) for the sorted values.
- **d.** The average density is 2.496.
- **e.** The average density without the outlier is 2.687.
- **f.** The second estimate is considered better because it is not influenced by the outlier.
- **c.** No other values are strictly increasing.
- **d.** The values of the GNPPOP column are:

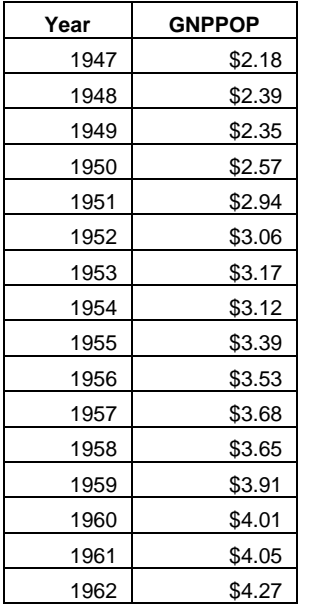

**c.** The top ten players in terms of batting average are:

| Name               | <b>AVG</b> |
|--------------------|------------|
| Suzuki, Ichiro     | 0.333      |
| Pujols, Albert     | 0.332      |
| Helton, Todd       | 0.332      |
| Guerrero, Vladimir | 0.325      |
| Holliday, Matt     | 0.319      |
| Jeter, Derek       | 0.317      |
| Garciaparra, Nomar | 0.315      |
| Cano, Robinson     | 0.314      |
| Mauer, Joe         | 0.313      |
| Cabrera, Miguel    | 0.313      |

**d.** The only players with a batting average of 0.310 or better are:

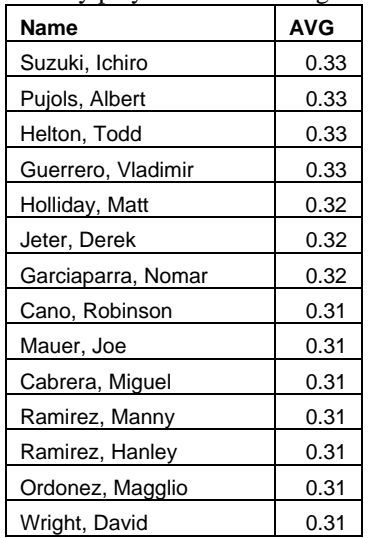

**g.** The top ten players in terms of batting average per dollar are:

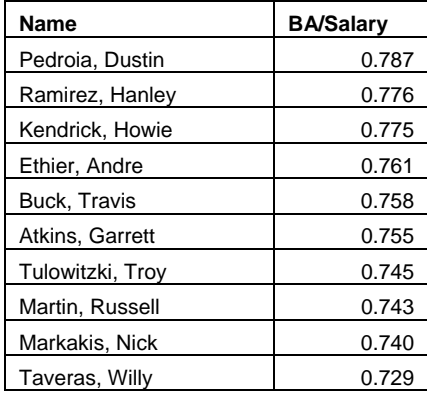

**h.** The players with the highest batting average to salary ratios are the first, second and third year players. This is probably due to the fact that as players become more experienced, they are paid more based on their experience as well as their batting average. Union contracts will also play a part.

- **b.** Nevada has the lowest incidents of diabetes-related deaths; West Virginia has the highest. Arkansas has the lowest incidents of flu/pneumonia-related deaths; Iowa has the highest.
- **c.** For diabetes-related deaths:

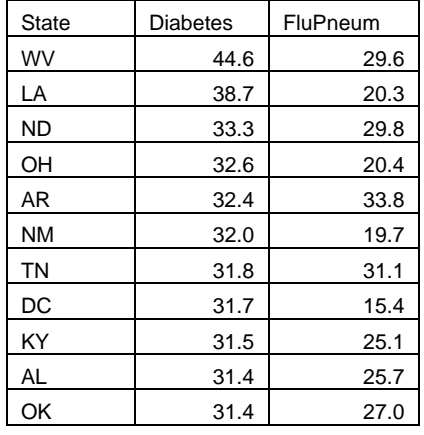

For flu/pneumonia-related deaths:

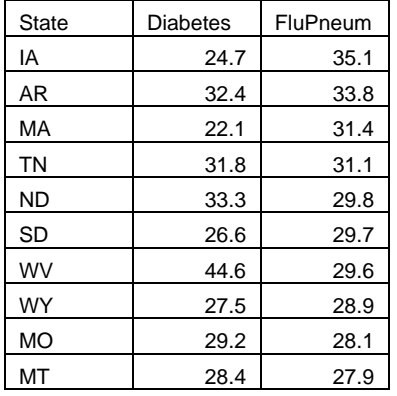

**d.** The ten lowest ratio values are:

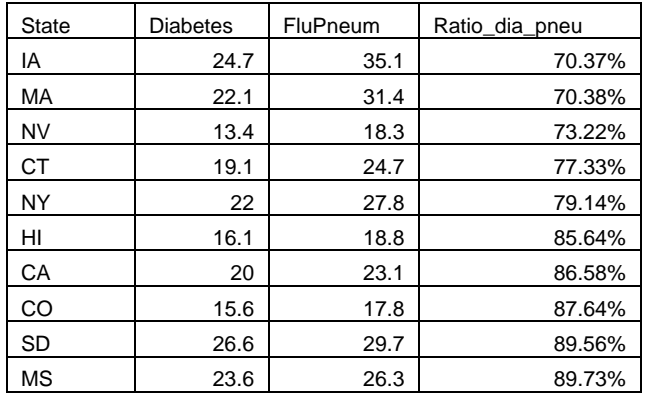

- **c.** 87
- **d.** Dodge Viper
- **e.** Chevrolet Corvette hatchback Z06 V8 MT
- **f.** Toyota Prius
- **g.** Lotus Elise
- **h.** Most of the cars with low values are from the USA; Europe and Asia has the highest values. Most of the high value vehicles appear to be sports cars, roadsters, family sedans, and ultra or highperformance cars.

### **Chapter 3:** *Working with Charts*

#### **1.**

**c.** The edited chart appears as follows:

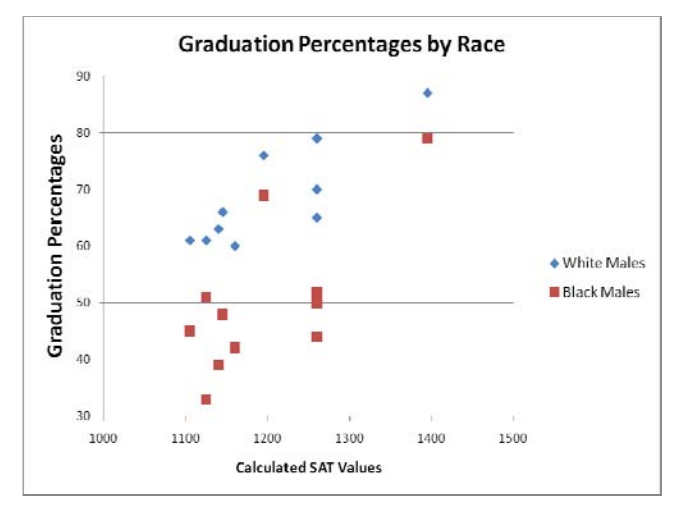

**d.** The chart with labels appears as:

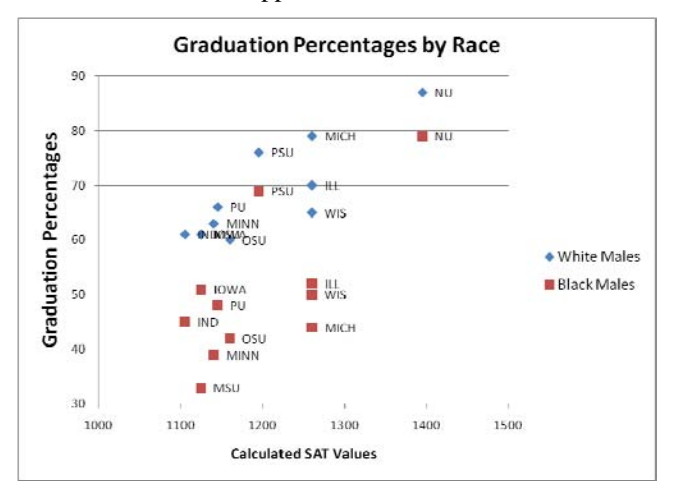

For every university the black male graduation rate appears lower.